准点"比较。

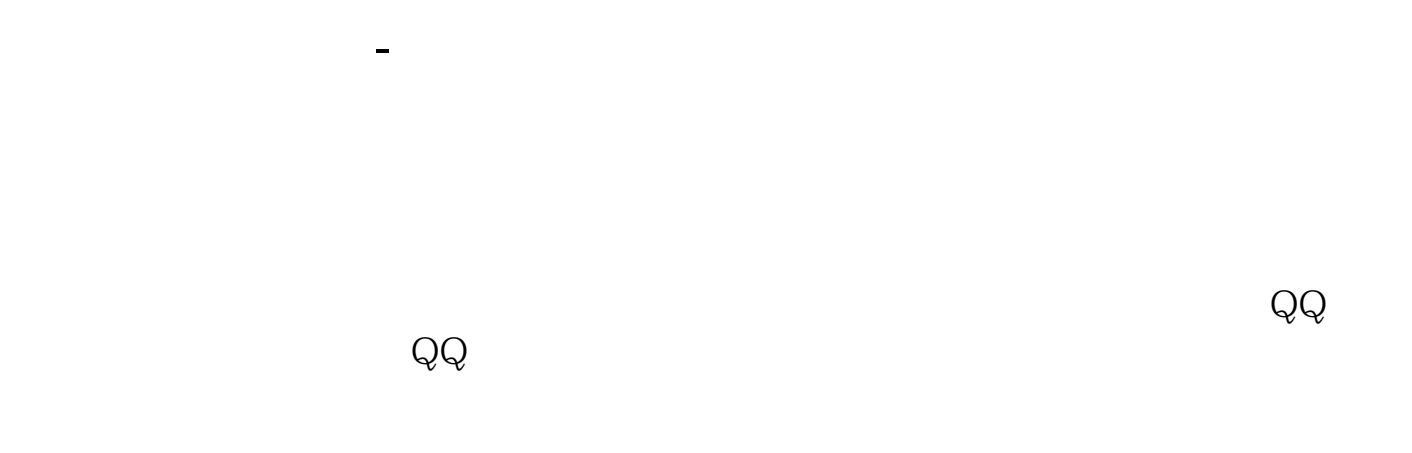

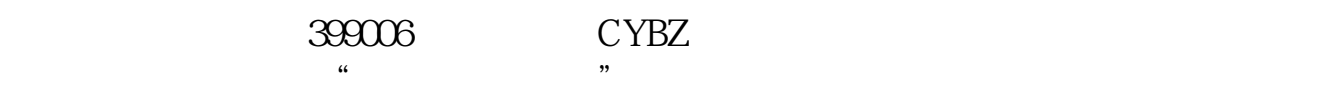

 $\frac{1}{\sqrt{1-\frac{1}{\sqrt{1-\frac{1$ 

 $\frac{a}{\sqrt{a}}$ 

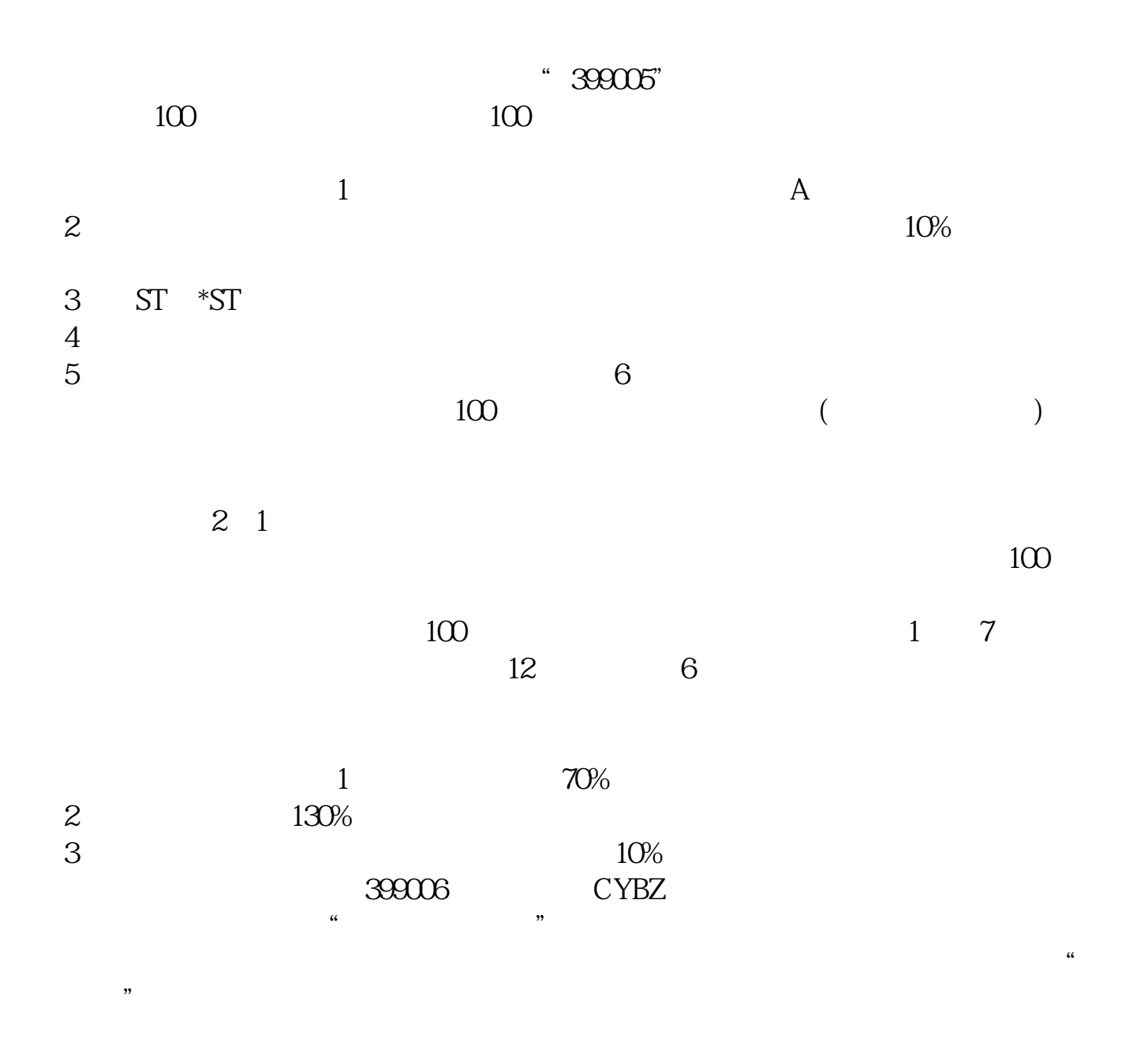

 $\frac{a}{\sqrt{a}}$ 

 $Q\bar{Q}$ 

 $\rm QQ$ 

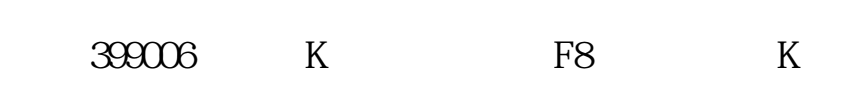

399006.

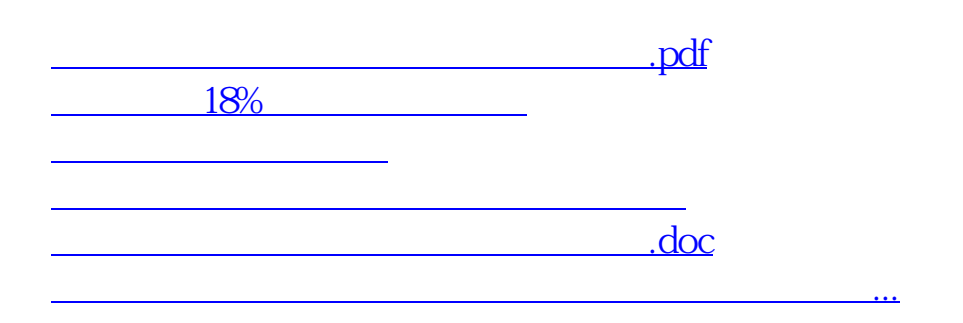

<https://www.gupiaozhishiba.com/subject/50385402.html>